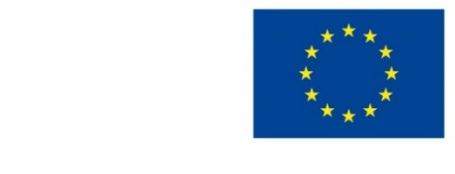

EVROPSKÁ UNIE Evropské strukturální a investiční fondy Operační program Výzkum, vývoj a vzdělávání

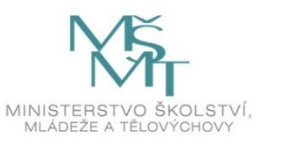

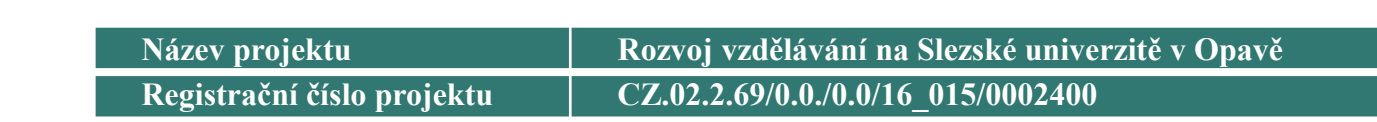

**Expertní systémy**

### **Systém NEST**

**Jan Górecki**

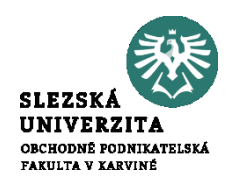

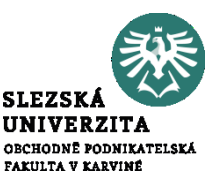

- navazuje na systém SAK (Systém Automatizovaných Konzultací)
- SAK je prázdný expertní systém diagnostického typu.
- používá pro reprezentaci znalostí výroky a pravidla

 $K: A \Rightarrow S(w)$ 

kde kontext K je výrok, antecedent A je tvořen elementární konjunkcí (tj. konjunkcí výroků nebo jejich negací), sukcedent S je výrok, který se nevyskytuje v A a w je váha pravidla (v normalizovaném tvaru leží v intervalu [-1;1]).

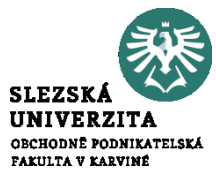

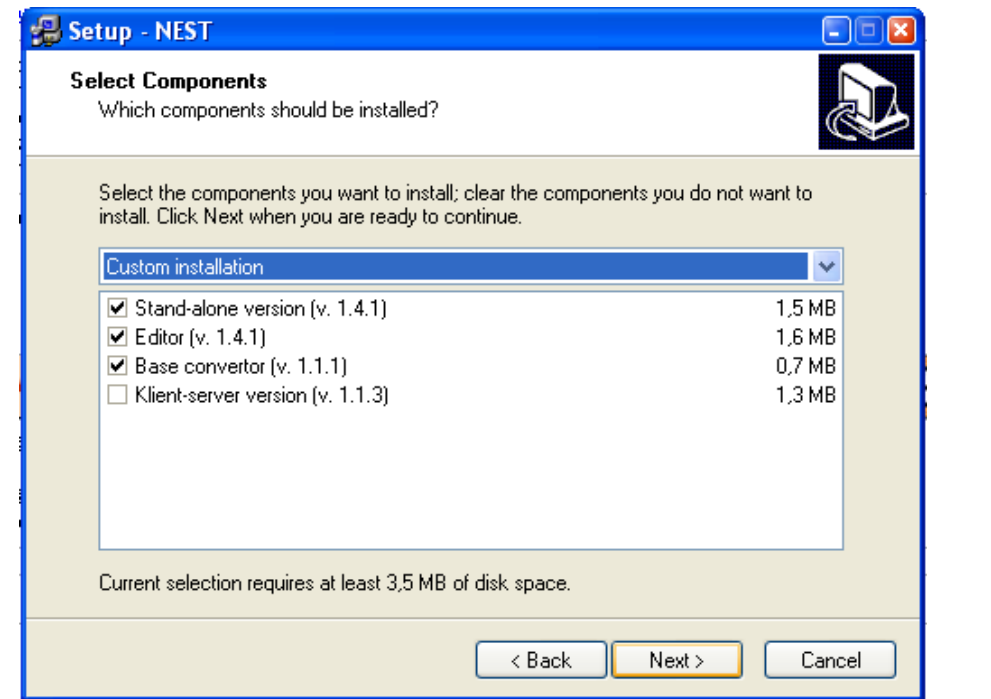

**Okno instalátoru s volbou jednotlivých složek programu.**

## **Základní možnosti a spuštění konzultace**

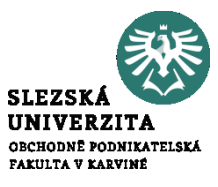

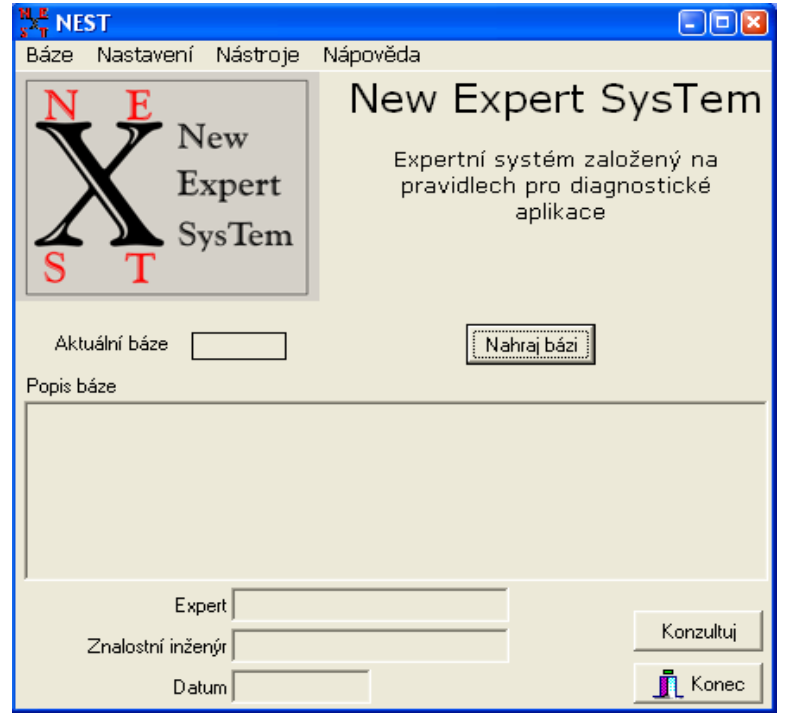

Úvodní obrazovka programu NEST

## **Nastavení**

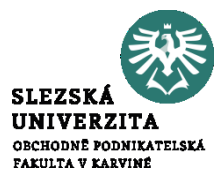

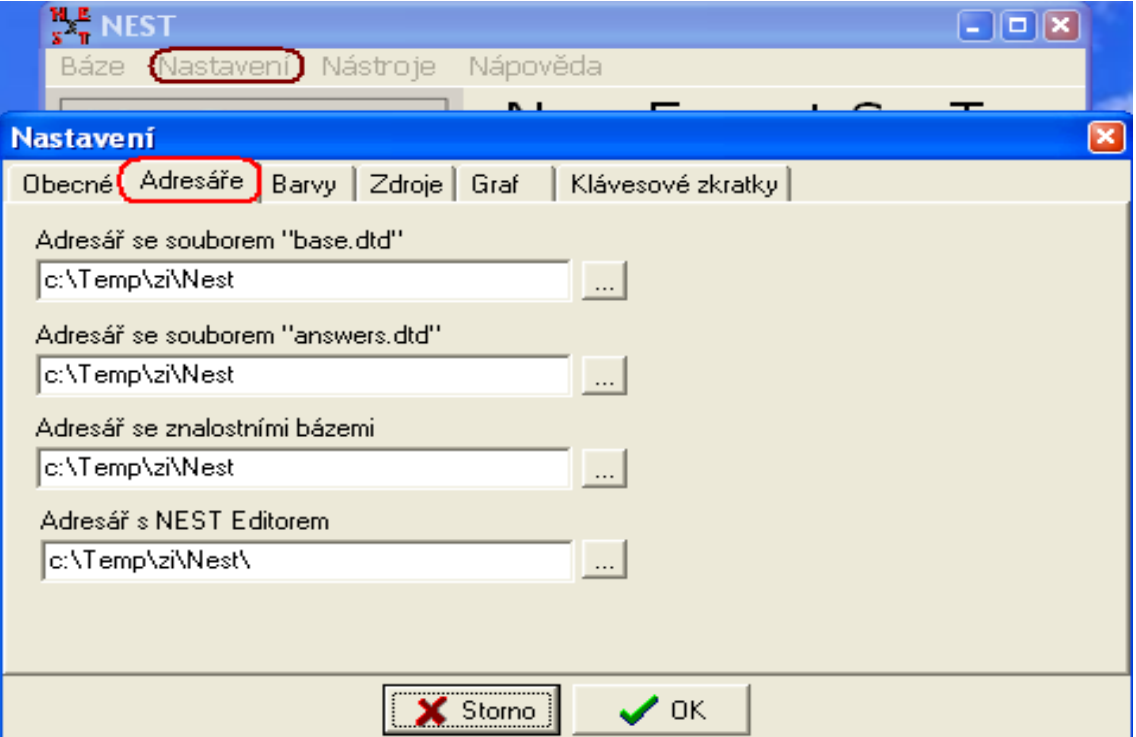

## **Statistika**

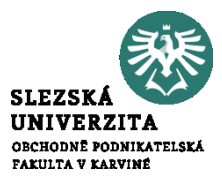

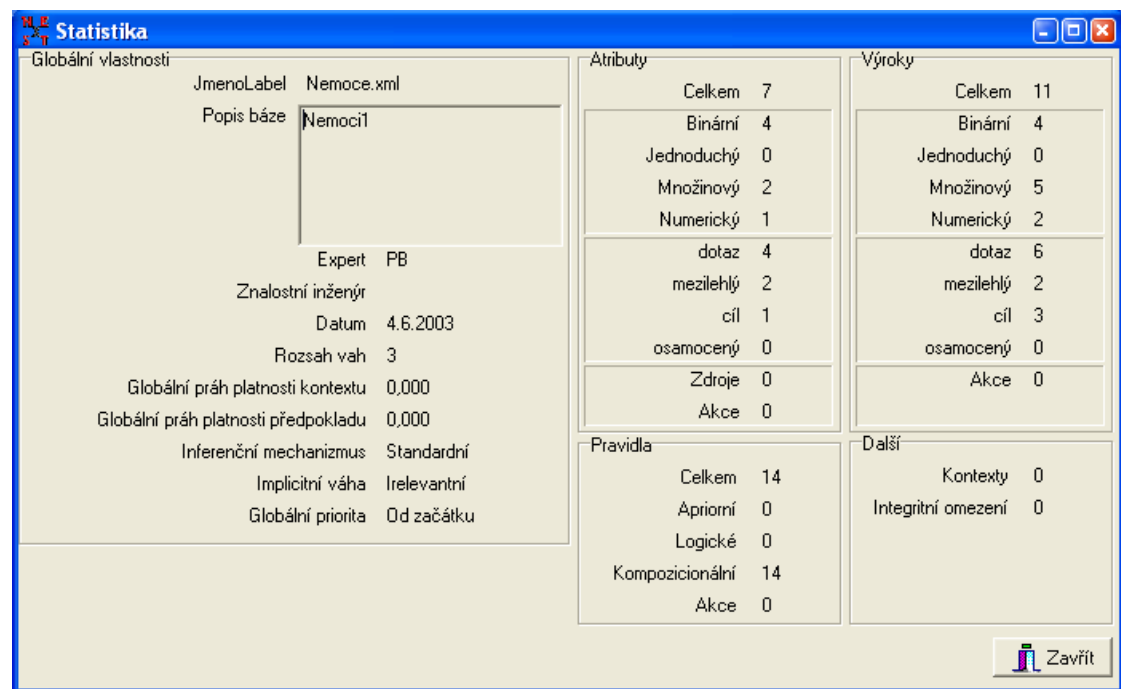

Statistika báze znalostí "Nemoce.xml"

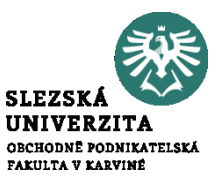

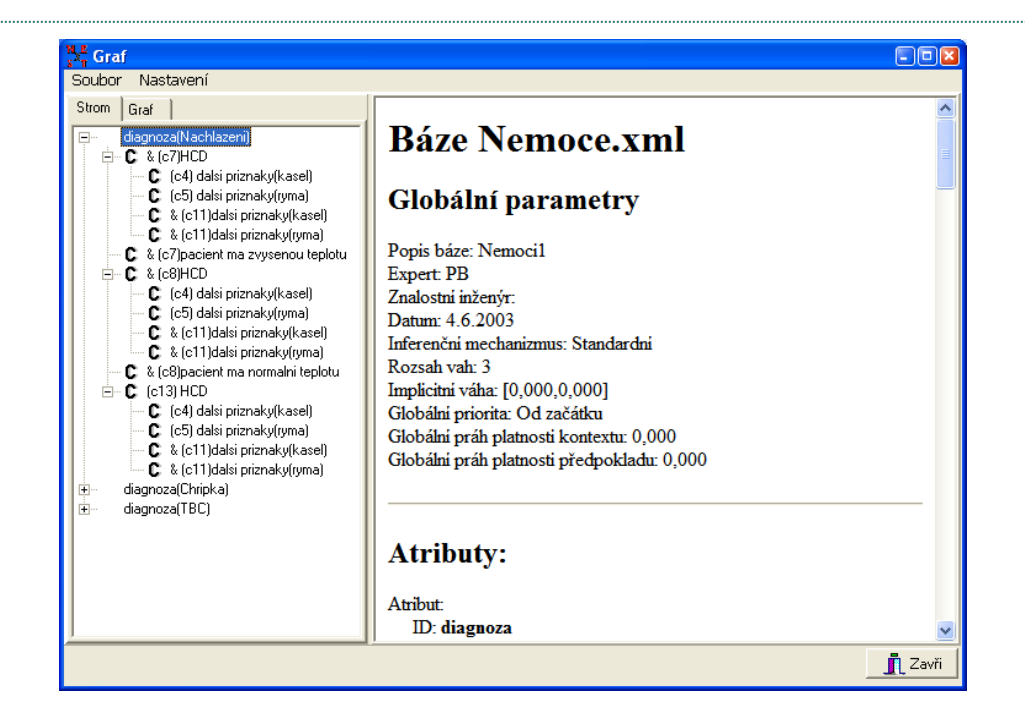

#### **Zobrazení stromu pravidel pomocí okna Graf.**

## **Inferenční síť**

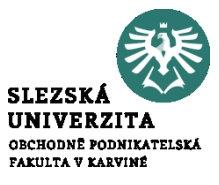

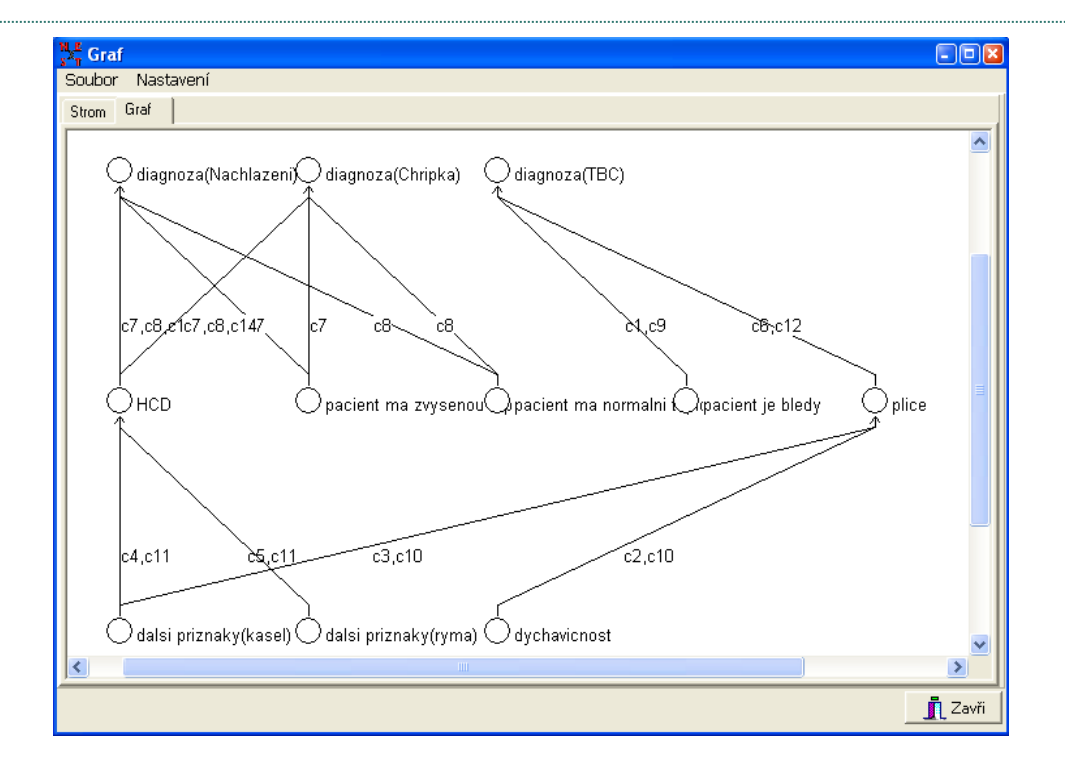

#### **Zobrazení sítě pomocí okna Graf.**

## **Nastavení konzultace**

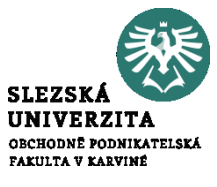

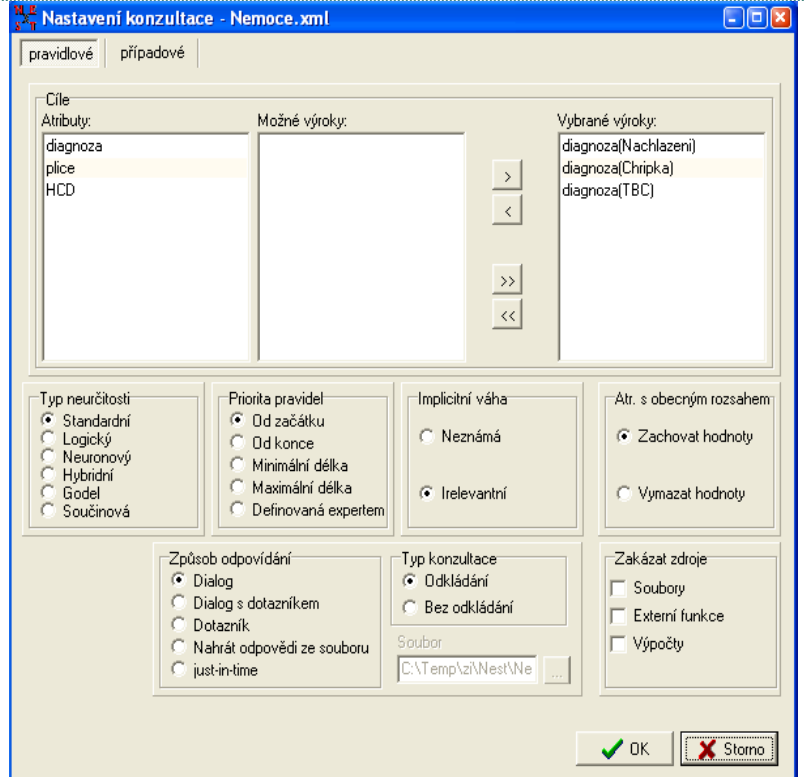

#### **Okno nastavení konzultace.**

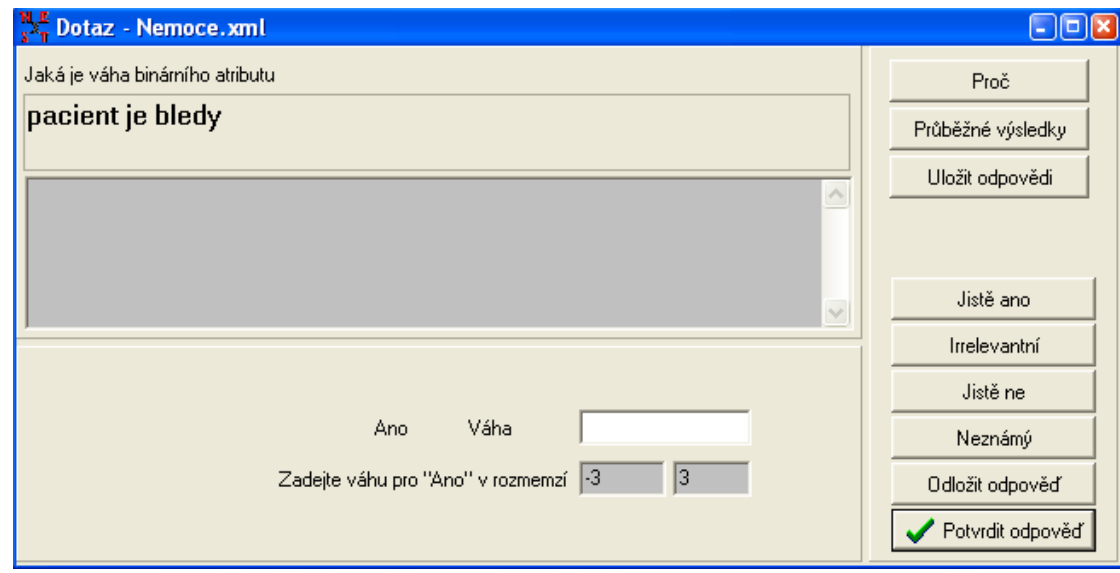

Dotaz na binární výrok.

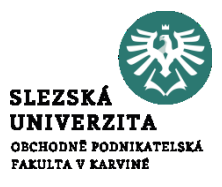

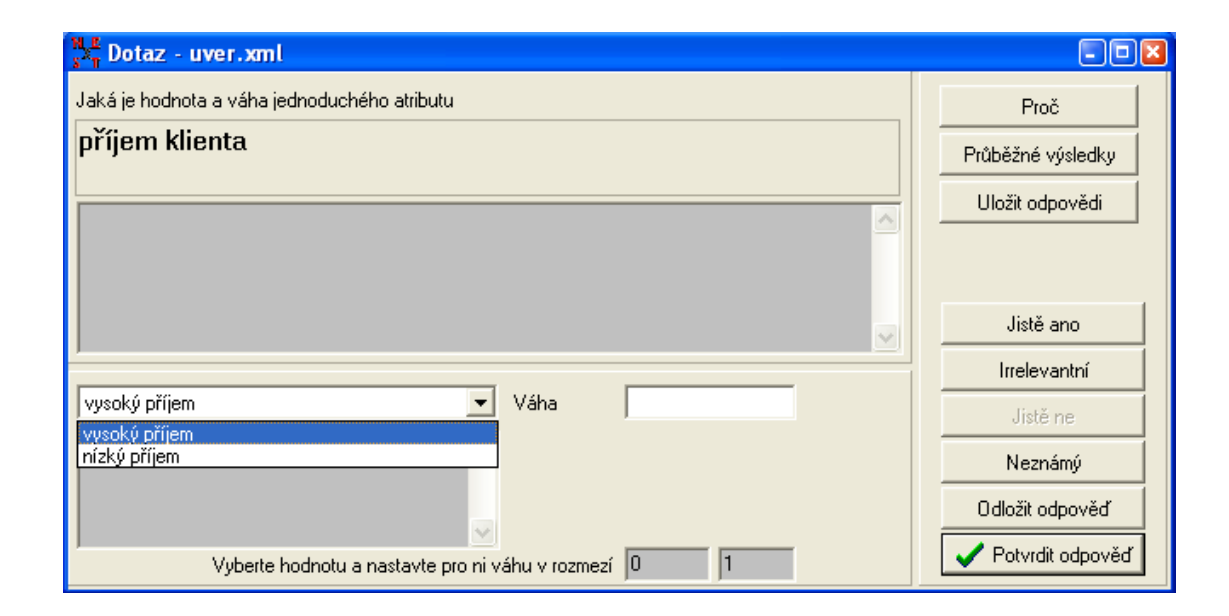

#### Dotaz na jednoduchý výrok.

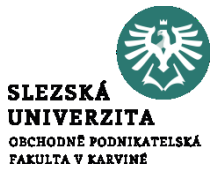

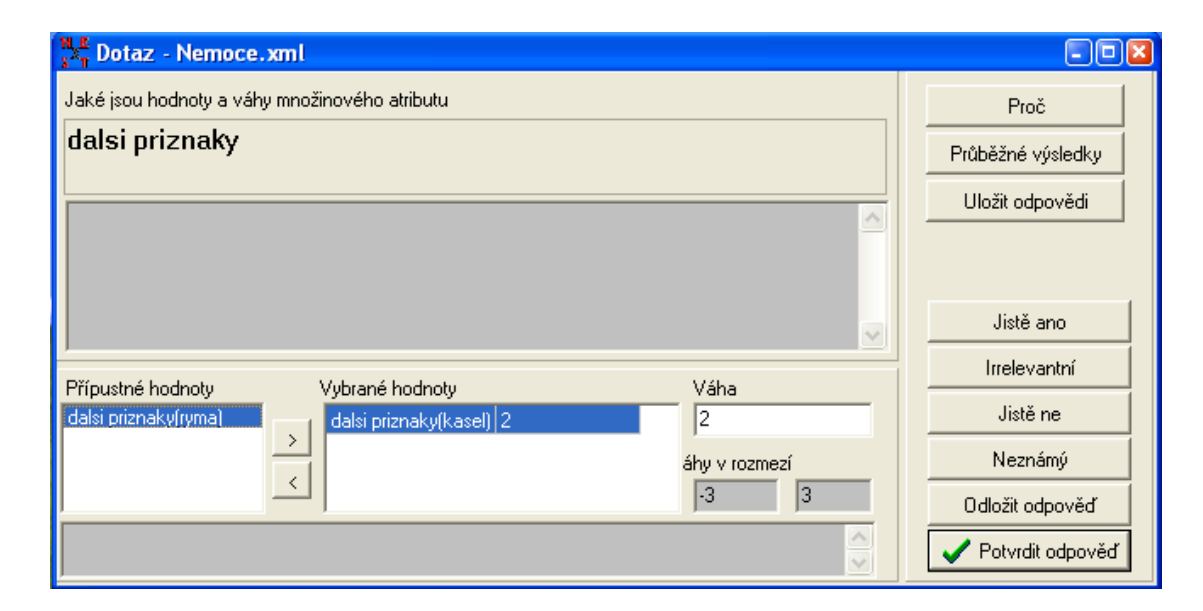

### Dotaz na množinový výrok.

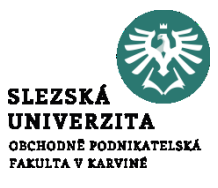

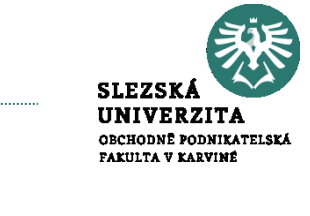

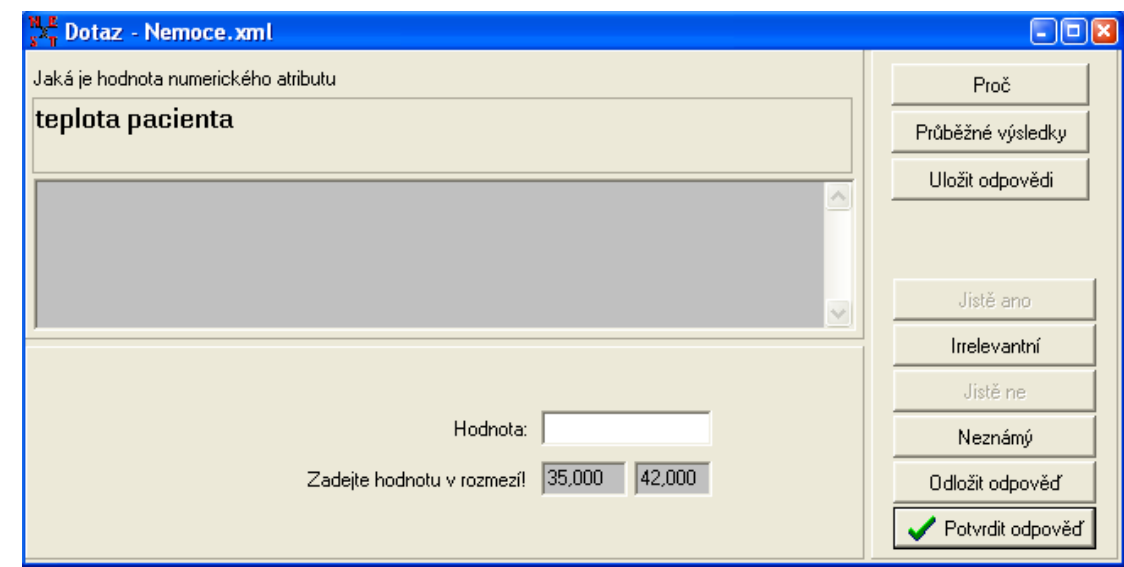

Dotaz na numerický výrok.

## **Výsledky konzultace**

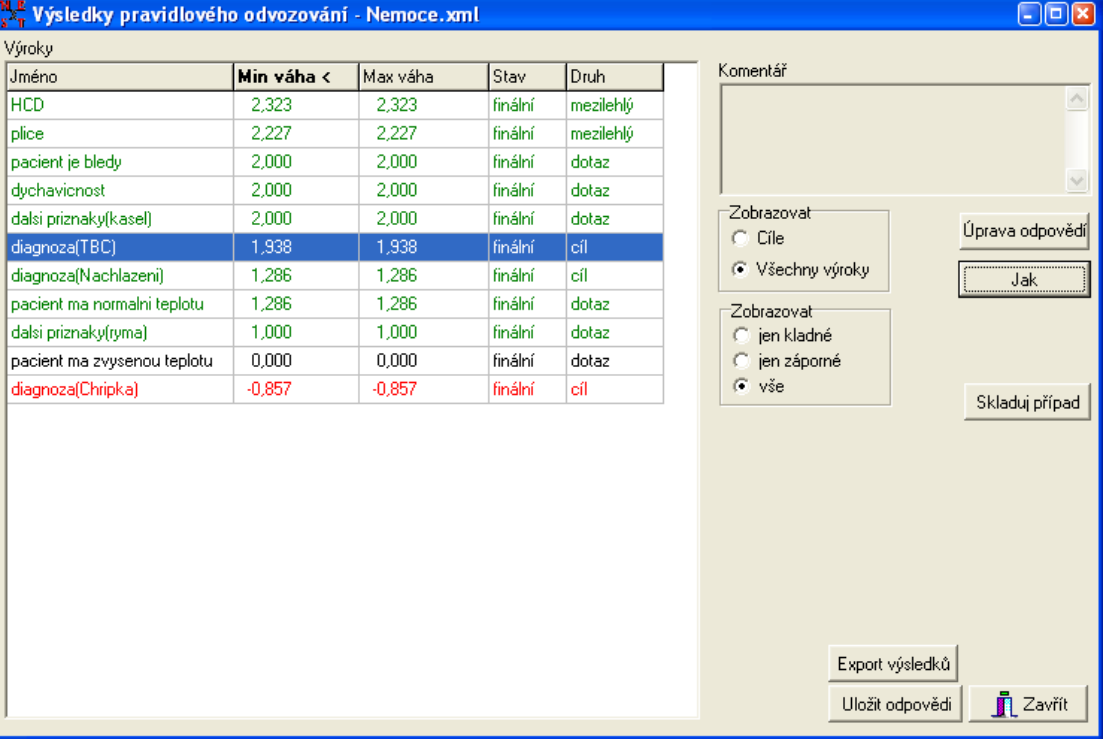

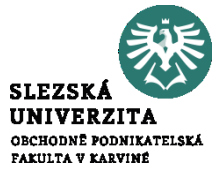

#### **Výsledky pravidlového odvozování.**

## **Export a uložení výsledků**

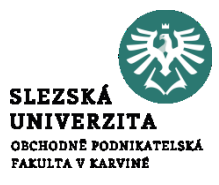

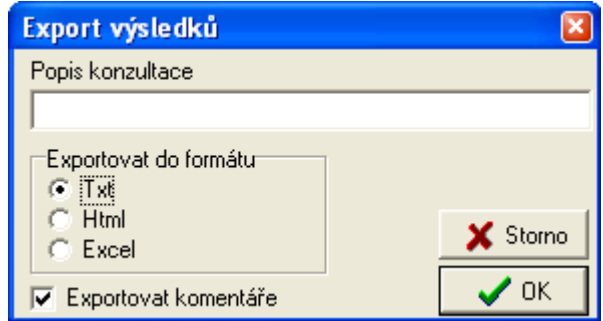

### **Export výsledků.**

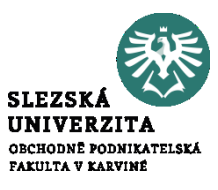

- je součástí instalačního balíčku NEST
- slouží pro vytváření a úpravu bází znalostí pro **NEST**
- po spuštění programu nám naběhne obrazovka programu

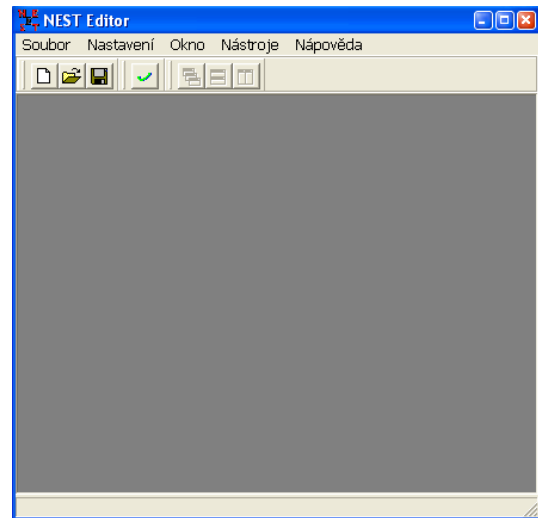

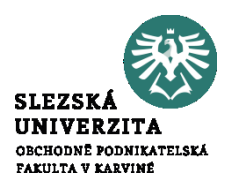

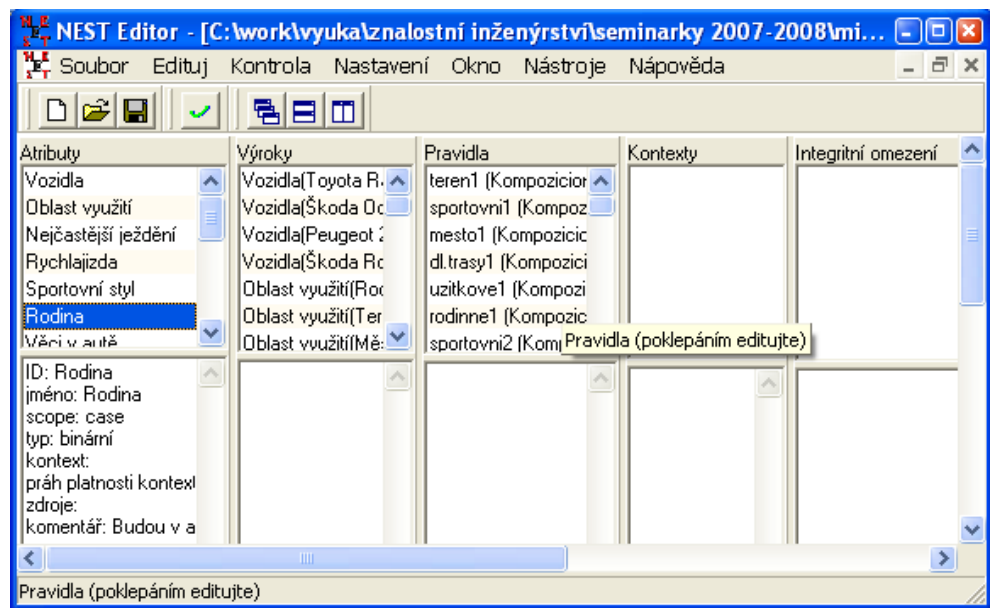

#### **Okno NEST editoru po načtení existující báze znalostí.**

# **Zadávání nových prvků báze znalostí**

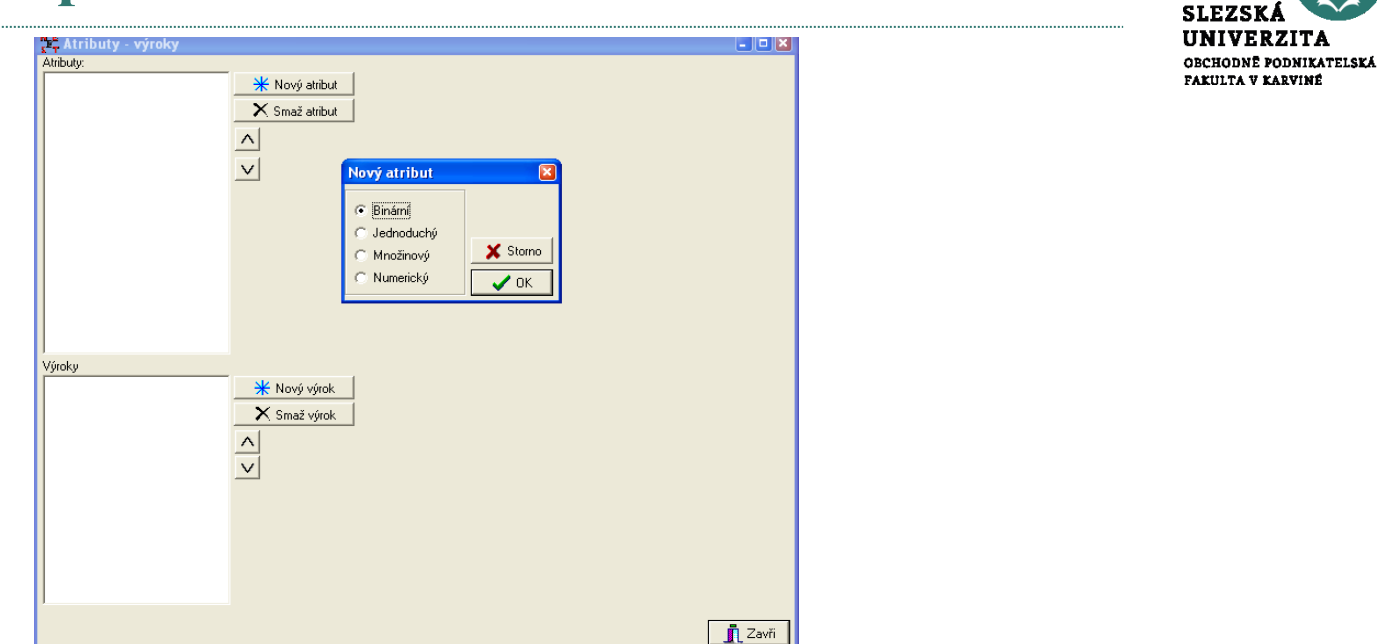

**Editační okno Atributy – výroky pro vytváření nových atributů a jejich výroků s oknem Nový atribut v popředí (po stisknutí tlačítka Nový atribut).**

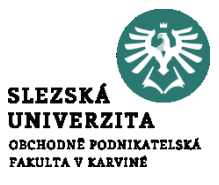

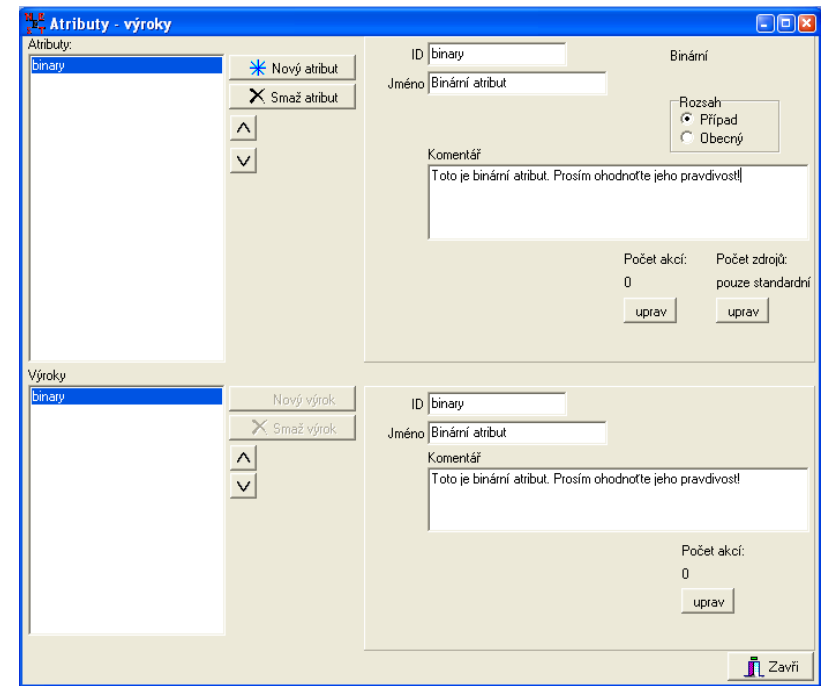

#### **Zadávání nového binárního atributu.**

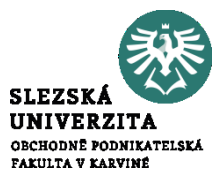

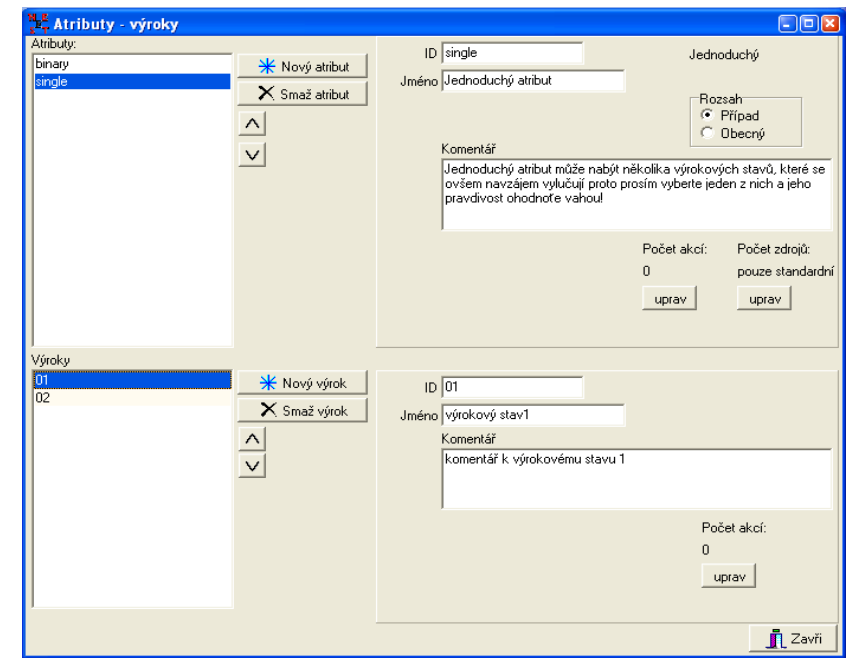

#### **Zadávání jednoduchého atributu.**

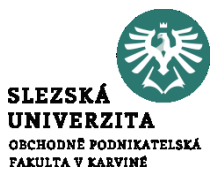

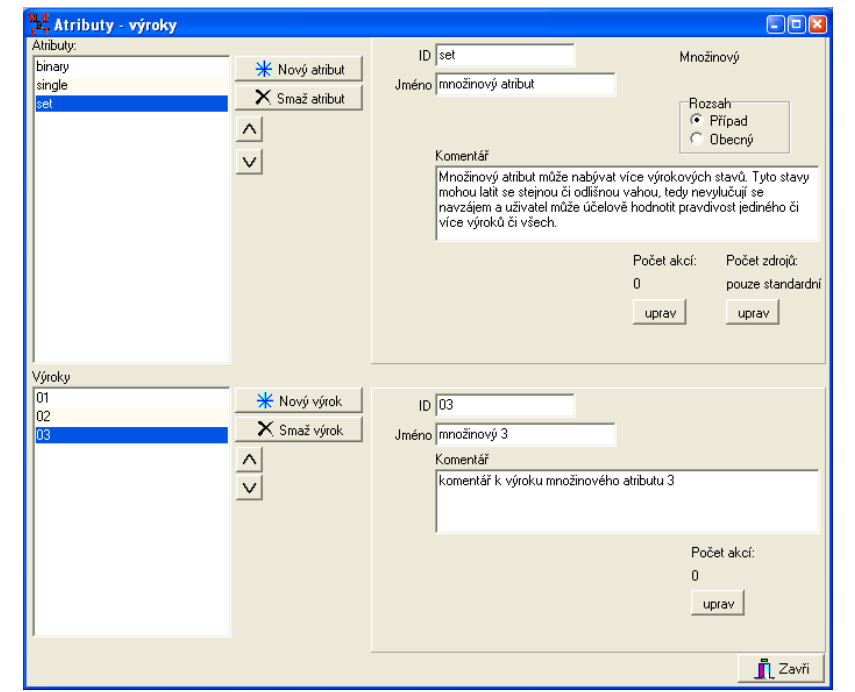

### **Zadávání množinového atributu.**

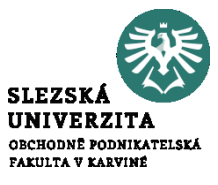

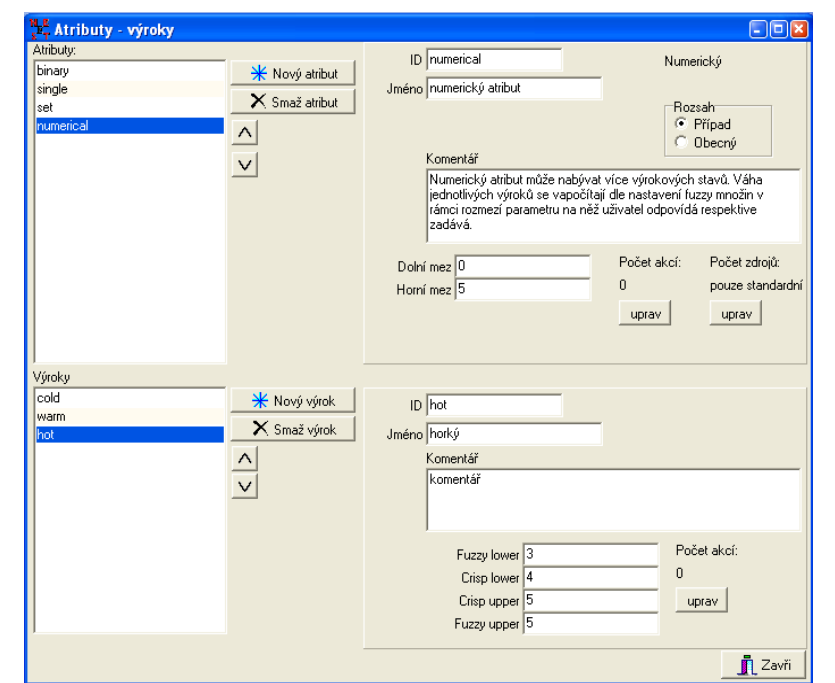

#### **Zadávání numerického atributu.**

## **Fuzzy intervaly v NEST**

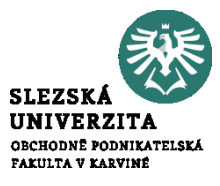

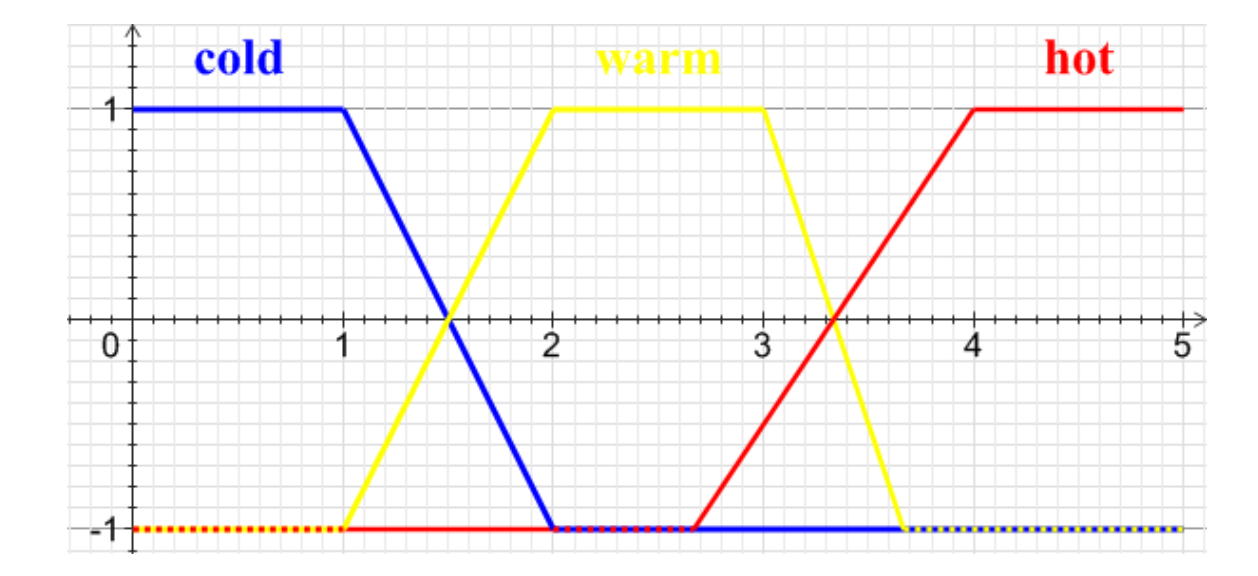

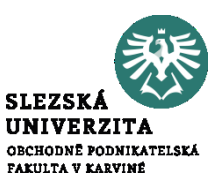

Základní podoba pravidel v NESTu je následující:

kontext: IF předpoklad THEN závěr1[váha1],...,závěrN[váhaN]

Pravidla se dělí do třech základních typů:

- apriorní pravidla;  $\bullet$
- logická pravidla;
- kompozicionální pravidla. $\bullet$

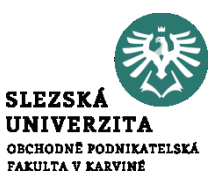

• pravidla, která platí vždy, tj. nemají předpoklad (ani kontext), resp. jako předpoklad je brána hodnota "TRUE". Tato pravidla umožňují přiřadit výrokům implicitní váhu.

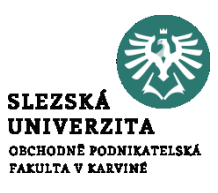

• pravidla, jejichž závěr **nenabývá** hodnot z celého intervalu [-1;1] (resp. [-rozsah vah; rozsah vah]), ale nabývá jen "logických hodnot" 1 (TRUE) nebo -1 (FALSE). Je-li předpoklad splněn (tj. pokud dolní hranice váhového intervalu přesáhne práh zadaný pro toto pravidlo), je váha závěru "TRUE", resp. "FALSE" (pokud je negace závěru), není-li předpoklad splněn, váha závěru je "IRRELEVANT". Pouze tato pravidla mohou dát absolutní jistotu ±1.

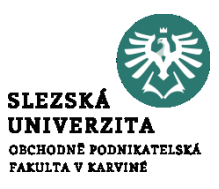

## • Dávají příspěvky k závěru z celého intervalu [-1;1]

## **Zadávání nových prvků báze znalostí**

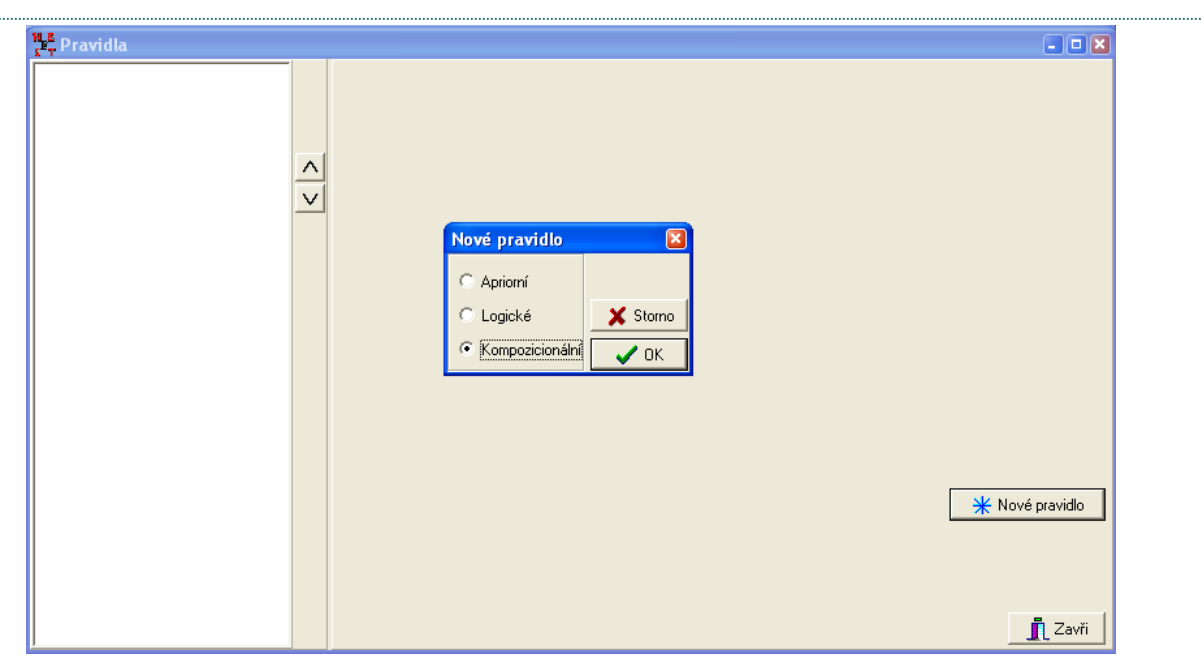

**Editační okno Pravidla pro vytváření nových pravidel s oknem Nové pravidlo v popředí (po stisknutí tlačítka Nové pravidlo).**

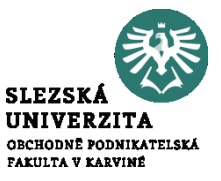

# **Zadání nového pravidla**

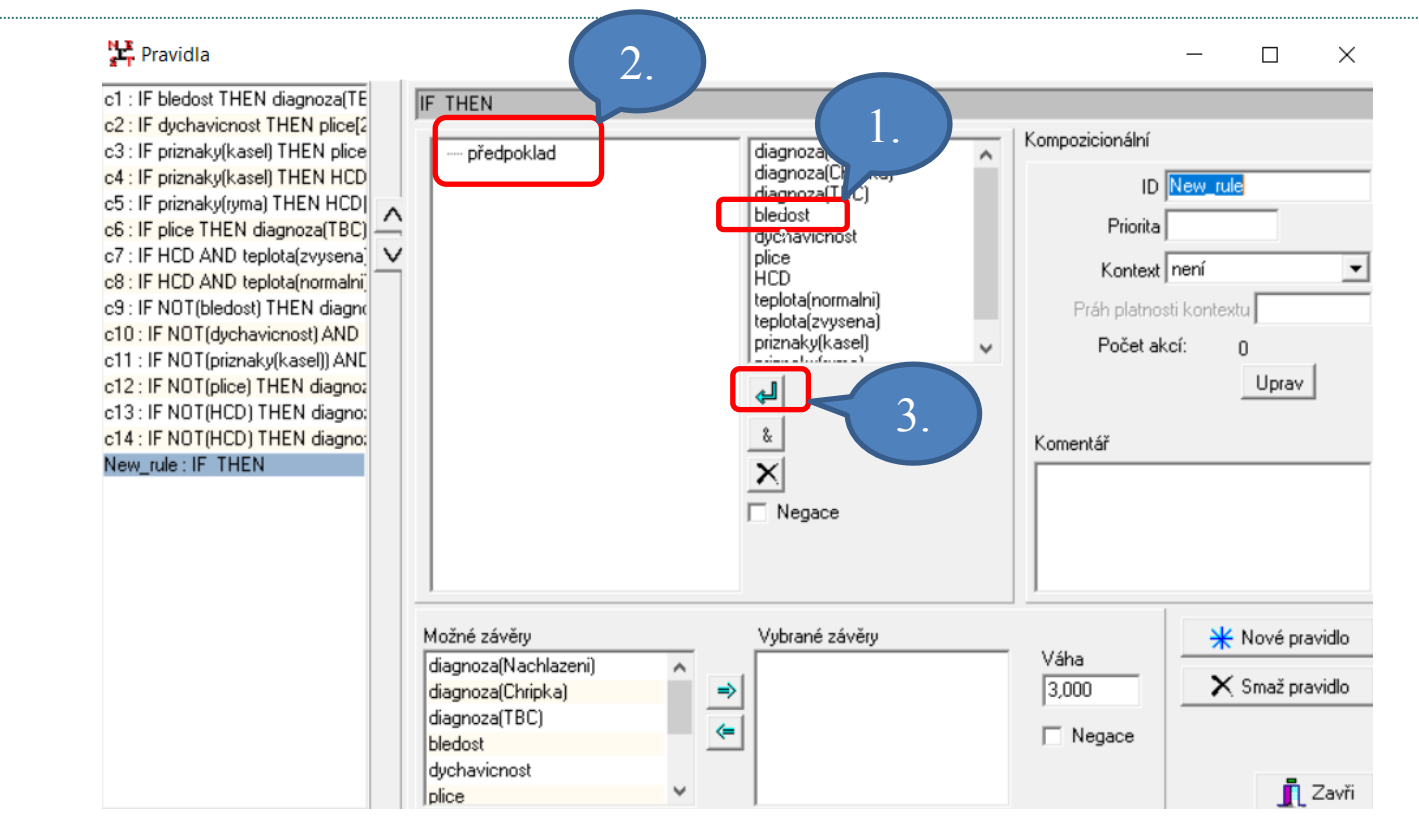

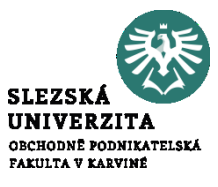

# **Zadání nového pravidla**

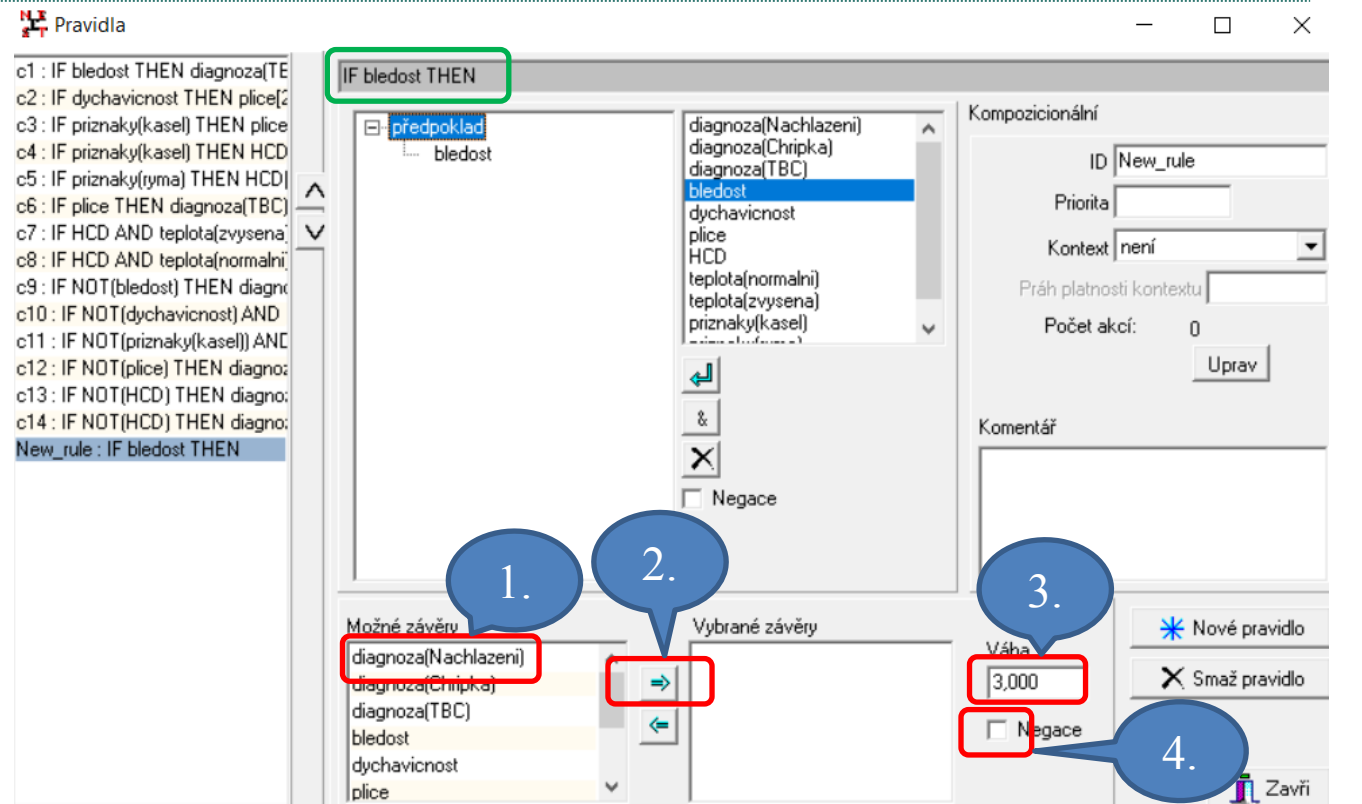

**SLEZSKÁ UNIVERZITA** OBCHODNÉ PODNIKATELSKÁ FAKULTA V KARVINÉ

# **Zadání nového pravidla**

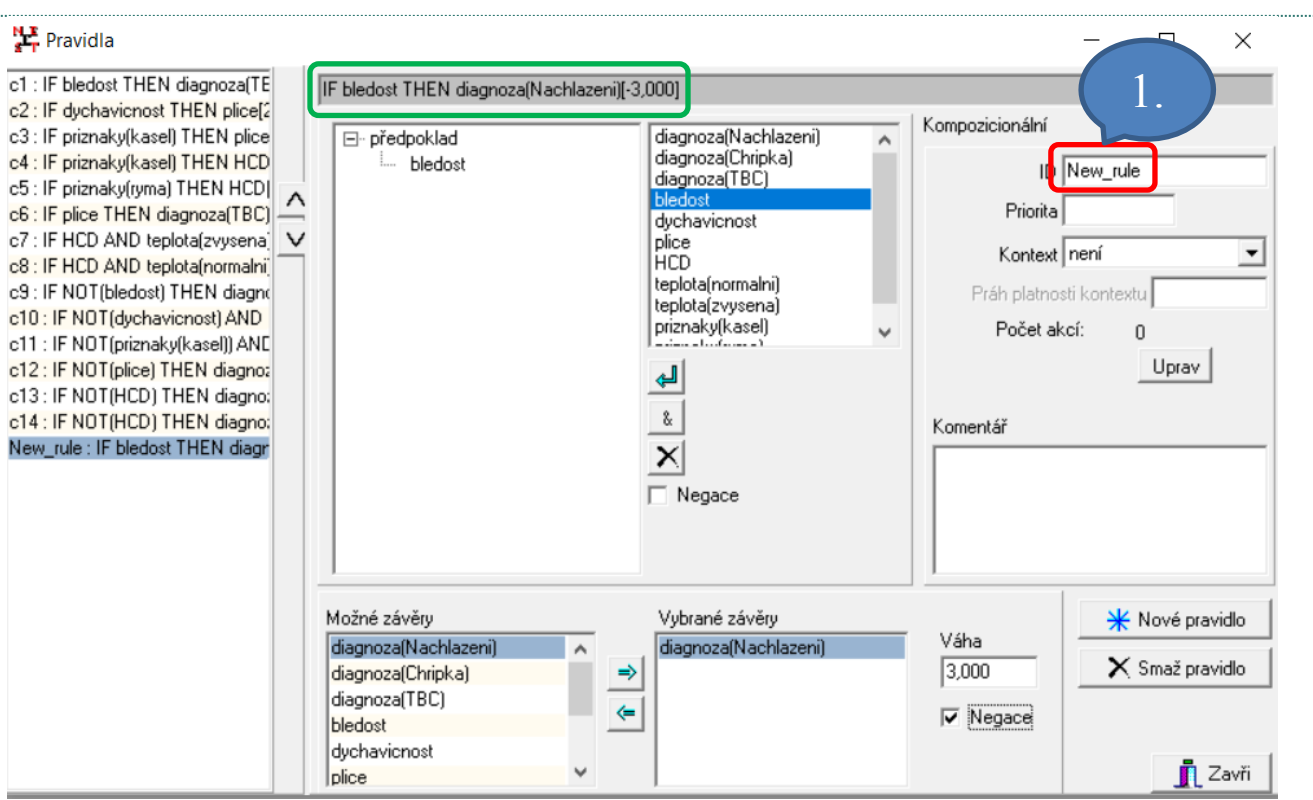

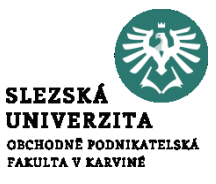

### **Zadání pravidla s konjunkcí, negací a vícenásobným závěrem**

**노** Pravidla  $\Box$  $\times$ c1 : IF bledost THEN diagnoza(TE IF plice AND NOT(HCD) THEN diagnoza(Chripka)[0,000], diagnoza(TBC)[0,000] c2 : IF dychavicnost THEN plice[2] Kompozicionální c3 : IF priznaky(kasel) THEN plice □ předpoklad diagnoza(Nachlazeni) diagnoza(Chripka) 3. c4 : IF priznaky(kasel) THEN HCD ⊟ ∝  $ID$  $c16$ diagnoza(TBC) c5 : IF priznaky(ryma) THEN HCD( bledost Priorita c6 : IF plice THEN diagnoza(TBC) duchavious 6. c7 : IF HCD AND teplota(zvysena) **Lolice** Kontext ∣není  $\blacktriangledown$ c8 : IF HCD AND teplota(normalni) **THUD** teplotalnormalni) c9 : IF NOT(bledost) THEN diagno platnosti kontextu teplota(zvysena) c10 : IF NOT(dychavicnost) AM priznaky[kasel] očet akcí: n. 8. c11 : IF NOT(priznaky(kasel)  $4. \t\t(7.$ Uprav c12: IF NOT(plice) THEN dias. الع. c13 : IF NOT(HCD) THEN diagno: 9. 2.  $\mathbf{\hat{g}}_t$ c14 : IF NOT(HCD) THEN diagno: Komentář c15 : IF bledost THEN diagnoza(N c16 : IF plice AND NOT(HCD) TH  $\overline{V}$  N egace 13. 11. 13. 12. 14 14.zné závěry ané závěry \* Nové pravidlo Váha diagnoza(Nachlazer lagnoza(Chripka)  $\times$  Smaž pravidlo  $\Rightarrow$  diagnoza(TBC)  $0,000$ diagnoza(Chripka) diagnoza(TBC) ⇐  $\Box$  Negace bledost dychavicnost **n** Zavři ٧ plice

**SLEZSKÁ UNIVERZITA** OBCHODNÉ PODNIKATELSKÁ FAKULTA V KARVINÉ

**Děkuji za pozornost**